## GE Digital

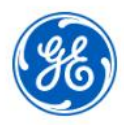

# **Proficy Operations Hub Fundamentals**

## Instructor-led

#### **Topics**

- Product and architecture overview.
- Introduction to Apps and Pages. Page Building with Page Editor.
- Using UI Elements such as Containers, Widgets, Entities and Queries.
- Adding and managing users and permissions.
- Connecting to Proficy Historian. Deploying the Historian Analysis Trend App.
- Plant Model design and asset creation.
- Utilizing the Historian REST interface. Enhancing Historian visualization.
- Using Plant Applications Plug-ins, REST API and Swagger UI.
- Integrating the RDB Connector and Operations Hub Applications.
- Configuring Queries and Entities for MES visualization. Deploying a custom MES App.

#### Course description

The *Proficy Operations Hub Fundamentals* course is designed to provide the student with the ability to implement, configure and design Proficy Operations Hub to provide visualization solutions. All major features of the solution are covered.

#### Who should attend?

This course is designed for process, automation or instrumentation engineers and system integrators who will be developing, designing and administering a Proficy Operations Hub system.

#### Are there any pre-requisites?

Participants should have a working knowledge of industrial applications. IIOT exposure and experience with GE Digital solutions including Proficy Historian and Proficy Plant Applications is recommended.

#### Part # 44A728312-455

## Duration

16 hours

#### **Delivery**

Instructor-led (Classroom or distance learning

Suggested class size 10 Students

#### Course Schedules

Click here for the latest details and schedules.

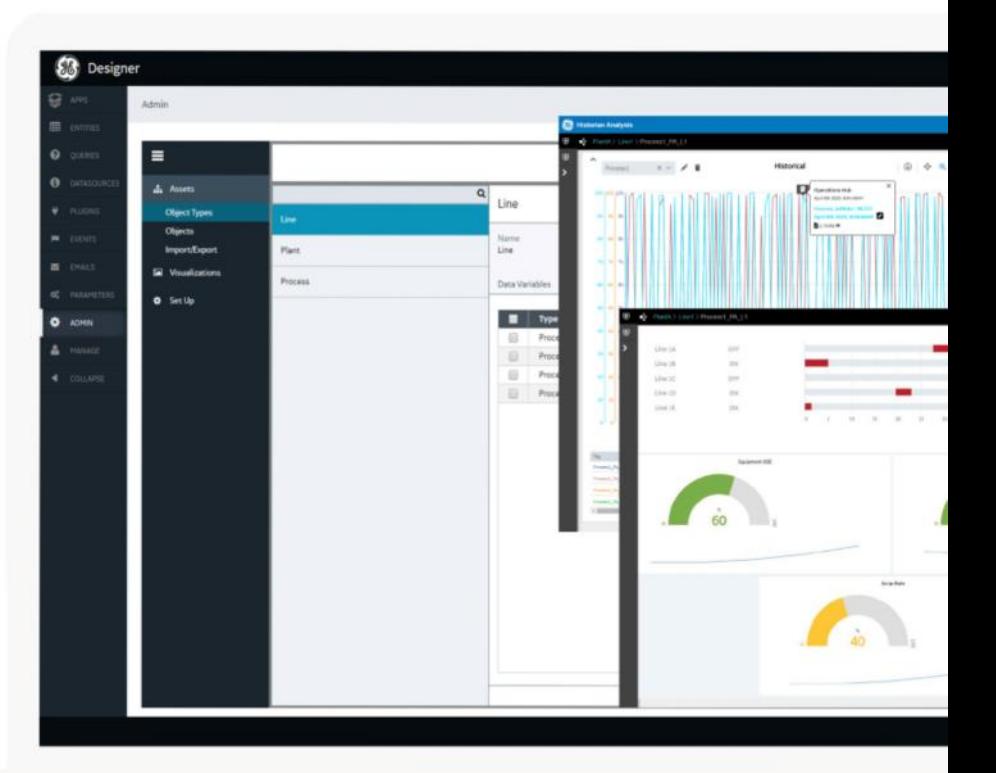

## GE Digital

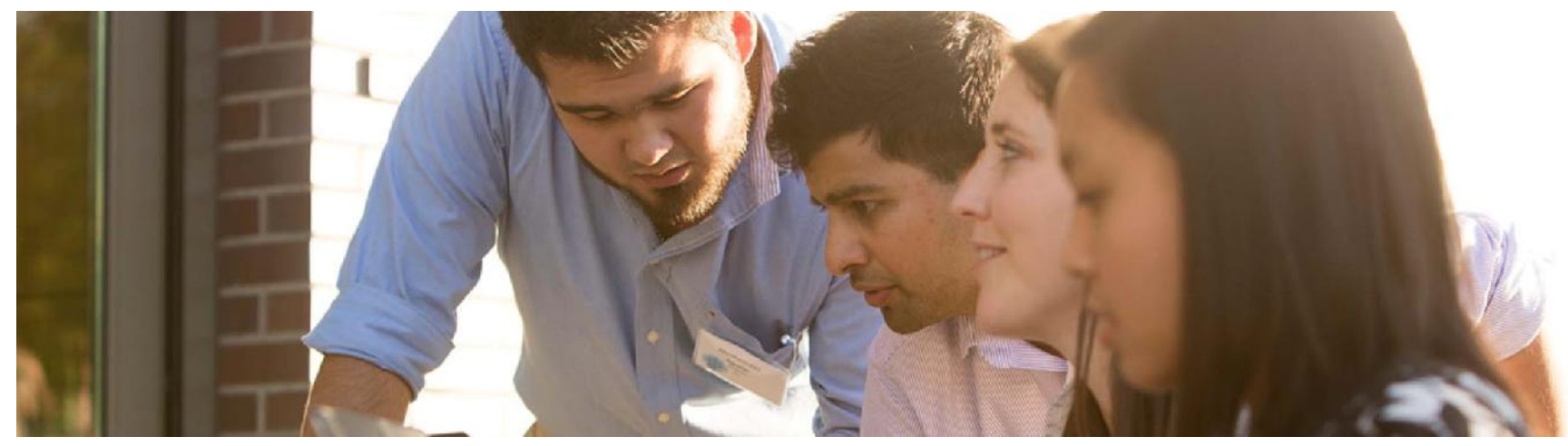

#### **Session 1**

#### **Introduction to Proficy Operations Hub**

Gain an understanding of what Proficy Operations Hub is and does with a high level overview and guided demo/walk through. Review the installation process, architecture, User Authentication and Authorization (UAA) and Certificate management. Learn about Apps and Pages. Create your first simple app.

#### **Components Overview**

Explore Proficy Operations Hub functionality with a deep dive into App features such as pages, navigation, themes, users, locking, import/export. Learn to utilize containers and widgets*.*

#### **Session 2**

#### **Working with Proficy Historian**

Discover how to utilize Proficy Historian with Proficy Operations Hub. Examine creating a Historian data source and how to employ the Historian Analysis app and trend widget. Add a trend to a custom app.

#### **Plant Model Overview**

Review how to build a Proficy Historian model. Work with the Model Editor to create object types and objects. Comprehend model navigation and Import/Export functionality. Study how to use the Plant Model in the Historian Analysis app.

#### **Session 3**

#### **Historian Data and Queries**

Learn how to use Proficy Historian data to animate widgets. Recognize utilizing the Historian REST interface. Discover how to build Proficy Operations Hub queries and add queries to pages. Build a KPI page with Proficy Historian values.

#### **Historian Visualization and Page Design**

Explore options for linking widgets with queries. Examine the details of configuring and adding tag pull down lists while linking selected tags to trend tables and graphs. Study how to utilize containers and colors to enhance Proficy Historian-based custom pages.

#### **Session 4**

#### **Working with Proficy Plant Applications**

Study the integration features and built in functionality of Proficy Plant Applications with Proficy Operations Hub. Learn to utilize Proficy Plant Applications Plug-ins.

#### **MES Visualization and Page Design**

Explore options for building and deploying a custom MES dashboard with MES widgets. Examine the process of adding custom queries and entities while optimizing page layout to enhance MES visualization capabilities using Proficy Operations Hub. Learn to use the REST API interface and Swagger UI.

#### **Using the RDB Connector**

Discover how to integrate the Relational Database Connector and Applications. Explore how to use a RDB data source, create a SQL query to that data source and add the query to a Page.

#### **Security**

Learn to administer Users, Roles and access to applications.

#### **Operations Hub Advanced Topics**

Discover how to apply HTML and host external websites in Proficy Operations Hub pages. Implement the interactive map tool. Learn to incorporate advanced design functionality while building a real-time plant overview dashboard.

#### **EDGE Learning Portal**

EDGE is Education@GE.

It's our learning platform hosted on the web.

Around the world. Around the clock.

#### Visit the EDGE

Browse our public catalog

Request an account today

## GE Digital Education Services

#### **Contact Information**

GE Digital — Education Services

1 800 433 2682 Email: training.ip@ge.com EDGE: click here web: click here

#### **About GE**

GE (NYSE: GE) is the world's Digital Industrial Company, transforming industry with software-defined machines and solutions that are connected, responsive and predictive.

GE is organized around a global exchange of knowledge, the "GE Store," through which each business shares and accesses the same technology, markets, structure and intellect. Each invention further fuels innovation and application across our industrial sectors. With people, services, technology and scale, GE delivers better outcomes for customers by speaking the language of industry.

#### **Contact Information**

Americas: 1-855-YOUR1GE (1-855-968-7143)

#### gedigital@ge.com

www.ge.com/digital

©2020 General Electric. All rights reserved. \*Trademark of General Electric. All other brands or names are property of their respective holders. Specifications are subject to change without